## Adobe Photoshop 2022 (Version 23.1) Download free Serial Number Activation {{ updAte }} 2022

Adobe Acrobat Reader is a software that allows you to read, edit, and create PDF files. It is also used to view and modify PDF files that have been created using Adobe Acrobat Professional. The PDF format is commonly used for storing documents. Adobe Acrobat Reader allows you to view a document in the exact same way that it was created. When you open a PDF file on your computer, the files are displayed in the same order as they were saved. You can also add annotations, highlight text, and change the font. Adobe Acrobat Reader has an XML Paper Specification v1.7 to support the XPS format. It can also convert files as XPS files.

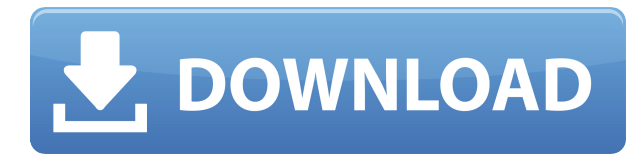

Being able to work with the iPad Pro is easier than ever before. In the box, you get a screen-sized flexibility that you've never seen before. You can make all kinds of compositions with the Pencil and other tools, including the erase, draw and fill tools. Adobe Photoshop Sketch for iOS is a fullfeatured drawing and illustration app that works with the iPad Pro and Apple Pencil. You can also use it on the iPad Air 2 and iPad mini 4 with standard keyboard shortcuts. The ultimate productivity tool is now even better than before. Now available for all iPad Pro, iPad Air 2, and iPad mini 4 devices, Adobe Photoshop Sketch is the first drawing app to deliver the Zero Margin and Zero Isolation workflow on the iPad Pro. Best of all, it's one of the first major Adobe apps that supports Apple Pencil. Photoshop Sketch is also redesigned, with a cleaner interface that makes it easier to create and edit at beautiful 60 Hz. With both a pressure-sensitive layer and true pen onscreen, Adobe Photoshop Sketch is the first app to provide this kind of extended drawing experience. With its natural strength in illustration, Photoshop Sketch for iPad features all the tools including layers, selections, layers and channels, paint, opacity, and more to make it a truly complete illustration tool. Worst of all is the fact that there is no comprehensive and consistent nomenclature system for all Photoshop features. For example, the Radial Filter tool has an "old" name of "Radial Blur". This is a misnomer. Better names would be "Radial Blur" or "Circle Blur". Or even "Blur". In some cases, such as the Clump Smudge, the Wisp Smudge, and the Radial Blur, the name received a change. Even the names of Dust or Sketch brushes got new titles. I have broken many of these down in my spreadsheet to be more systematic, but I am sure it could use some improvements, too. In sum, it is hard to know how to name specific processes and tools without referring to the most basic building blocks. You need to know the basic frameworks for what you want to do in order to get the right information. This is the main shortcoming of Photoshop. Again, a nomenclature system is something Adobe needs to think about seriously. It is also so frustrating that in the description of any new feature, you need to search through many menus to find out what tool is being used or described.

## **Adobe Photoshop 2022 (Version 23.1) Download Free Registration Code 2022**

When adding unique color to a design, don't forget about the digital color wheel, access to Pantone® color applications, and the Adobe Kuler library to find great color palettes to enhance designs. Some designers use templates, such as grids, templates, or navigation grids that they customize, placing the ideas and elements you rely on into its place. Then, you can easily and efficiently build the design from the grid and the ideas you have. There are also people who light-box a collection of raw digital images, design the collection in Photoshop and then print and assemble the collection—just like building a collection of fine art, one image at a time. If you want to start with a layout and design it from the beginning, then it will greatly reduce the amount of time taken to design each collection. This is what I like to do and this book will help you along the way. The major cost, video memory requirements, and storage space are one of the biggest drawbacks for Mac users when deciding on a version of Photoshop. Photoshop CS6, for example, requires at least 17GB of memory to work properly. However, Mac users can also adjust this requirement to suit their needs. Some Special Features of Photoshop Photoshop is recognised worldwide as a landmark product in the digital media field. Anyone can use it as long as they know how to navigate our interface successfully. The poster child for the Adobe Suite, Photoshop, is undisputedly the easiest-to-learn, most popular and successful professional photo-editing program available in the world today. Photoshop can be used for many purposes, from fixing the occasional spelling error in a document to making anything from a slide show to an animated video to a full-time career. However, Photoshop is more than just photo-editing software. It's the standard for countless other creative projects as well. e3d0a04c9c

## **Download free Adobe Photoshop 2022 (Version 23.1)Torrent (Activation Code) 2022**

Trending content and features culled from the smartest minds at Adobe are now available to everyone across all platforms with Photoshop and the Creative Cloud. Browse the updated Community Library, explore innovative product demos, or even attend some of Adobe's world-class training and certification courses at our learning centers. Here's a collection of exciting features from the Creative Cloud product lineup that you can get started with right away. Photoshop is part of the Adobe Creative Cloud, which includes other popular tools such as Adobe Illustrator, Photoshop Lightroom and Adobe Dreamweaver. Photoshop Creative Cloud allows users to work on image and graphic content from anywhere. Photoshop Elements brings much of the visual magic pioneered by Adobe Photoshop to nonprofessional consumers. Adobe's consumer photo editing software continues to make splashy Photoshop effects possible for novices. Like Adobe's pro-level Creative Cloud applications, new features in the 2023 Elements version add web functionality and take advantage of Adobe's AI technology, called Sensei. Elements provides many of Photoshop's tools and capabilities without requiring you to sign up for a subscription, as its big brother does. With its wealth of tools and ease of use, Photoshop Elements remains a PCMag Editors' Choice winner for enthusiast-level photo editing software. LOS ANGELES--(BUSINESS WIRE)-- Today, Adobe (Nasdaq:ADBE) announced at Adobe MAX – the world's largest creativity conference – new innovations in Photoshop that make the world's most advanced image editing application even smarter, more collaborative and easier to use across surfaces. Share for Review (beta) enables users to conveniently collaborate on projects without leaving Photoshop, and new features make editing images in a browser far more powerful.

photoshop cs4 portable 64 bit free download photoshop cc 2014 64 bit free download adobe photoshop exe 64-bit free download adobe photoshop express free download for windows 7 64 bit adobe photoshop cc 2014 64 bit crack free download adobe photoshop cs3 free download for windows 7 ultimate 64 bit photoshop cs6 free download for windows 7 ultimate 64 bit adobe photoshop lightroom free download for windows 7 64 bit photoshop 6.0 full version free download photoshop version 6.0 free download

1. Bitmap Editor: This tool lets you create, edit and retrieve set of bits that are called pixels. Photoshop's bitmap editor is one of the most effective and essential tools that designers use for creating graphics and manipulating elements--such like text and images. This tool is one of the most trusted and powerful tool and there is no any other photo editing software offers better bitmap editing that Photoshop. 2. Adjustments panel: This tool can be used for non-destructive changes to your image. It is used for edits such as brightness and contrast, and opacity. This can be used in the options Panel or the menu bar. 3. Blur: This tool is used for creating and applying a blur effect. This effect is widely used to create a softer look to product. Blur effect also known as smoothing is considered one of the most effective effects you can practice on your image. 4. Camera Raw: This tool lets you adjust and convert raw image files. Camera Raw is widely used to optimize raw camera files such as, jpg, tiff, or sif. Using this tool, you can also apply multiple adjustments such as change camera settings from RAW, apply transform or enhance image with traditional color, contrast and contrast functions. 5. Channel Panel: This tool is used to adjust individual color channel in your

image. The color channels are red, green and blue (RGB) channels. The color channel only lets you adjust one channel at a time and to improve the image color. Filter may apply to selected channels only. We usually create a selection of an area of our photo after that using the Channel tools before performing a filter or adjustment on that selection.

In addition, the Power of AI features in Photoshop include improved and enhanced object selection tools, including a new approach to select guides and retouch selections. With guidance from Adobe Sensei, you get more accurate, high-quality selections. This comes from a variety of intelligent enhancements including better document segmentation and training on millions of objects from your photos and online data providers. New quick-select tools, including a new Delete and Fill tool, make it easy to delete or fill any object in an image, no matter where it's located in your photo. These improve Photoshop's selection and editing features so you can spend even more time in your photos. You can check out the Full Feature Set for Photoshop on the Photoshop Blog Elements continues to allow you to edit photos on a variety of surfaces with the same great depth and power of Photoshop. With a robust array of tools, including a powerful new crop tool, guidance from Adobe Sensei, and more, you can enhance photos right away. Create photo overlays that include live view, zoom, and scale, and use the One-Click HDR Merge tool to automate important image processing processes seamlessly, without having to worry about lengthy timelines or constrictions to specific workflow steps. Download a suite of powerful tools for Elements on the Elements Platform Blog Adobe's other flagship desktop apps – Adobe Illustrator and Adobe Acrobat – are also adding new features to take advantage of the benefits of native GPU programming and to enhance collaboration across collaborative features on the cloud.

<https://soundcloud.com/wisztracaltran1970/computer-aided-thermodynamic-tables-2-download-pc> <https://soundcloud.com/gradsuppcupen1972/windows-media-player-120760117514> <https://soundcloud.com/lyrehsaredee/dsls-licgen-ssqexe-18> <https://soundcloud.com/cantcareri1975/amada-ap-100-free-software-48> <https://soundcloud.com/kidneybaramie/corus-itron-user-manual> <https://soundcloud.com/elvurazalgaym/black-mesa-source-non-steam-crack-15>

Adobe Photoshop is an image editing software for the users who want to edit photos more than just editing the photos. It is an all-in-one package that was produced for the users who are working on adding color layer, adding noise, adding blur, adding text, adding layers, enhancing selection and much more. Adobe Photoshop is an all-in-one package that can be used for editing any kind of photos. It can be used for retouching, coloring, labeling, web designing, creating websites, video editing, multimedia editing, removal of poision, composition and more for the user. Document Grid – Photoshop has a built-in grid system that features an easy to view and manage grid with predefined grid lines for files. Tools like the Bicubic Sharper Image filter, Simulation, Spot Healing Brush, Saturation, Color Balance are already optimized for use with the grid, and more will appear in the future. Mask Modes – There are 12 mask modes in Photoshop. The Selection Mask allows you to create a selection in your mask layer that is outside of the active layers; either by duplicating all or part of the current mask layers or by creating a new layer in the same place as the currently active layer. Keeping the current layer active is important for masking off elements like a window in your texture. Other modes include the Invert, Difference, Adjustments, Custom, Colorize, Erase, and Threshold modes. Of course you can make your own! Tons of filters – Adobe Photoshop filters are a standard part of every Photoshop workstation. Photoshop has a fantastic array of filters that lets you change the subject's face, add some shiny or cracks to the old fasioned Golden Gate Bridge, turn

images into vinyl records or make images more satisfied. They come as presets or tools that you can use to drop in and out of your workflow. So far a ton of filters have been provided for you in the Filters category in Photoshop, and more are going to come every month. For example, there's even a Christmas theme this year!

<https://michoacan.network/wp-content/uploads/2023/01/ferevana.pdf> http://med-smi.com/ $\Pi\Pi\Pi\Pi\Pi\Pi$ - $\Pi\Pi\Pi$ / <https://thekeymama.foundation/wp-content/uploads/2023/01/ardche.pdf> <https://legalzonebd.com/how-to-photoshop-download-pc-free-link/> <https://kevinmccarthy.ca/download-object-3d-photoshop-free/> [https://www.holidays-bulgaria.com/wp-content/uploads/2023/01/download-photoshop-2022-version-2](https://www.holidays-bulgaria.com/wp-content/uploads/2023/01/download-photoshop-2022-version-2301-license-code-keygen-with-keygen-2022.pdf) [301-license-code-keygen-with-keygen-2022.pdf](https://www.holidays-bulgaria.com/wp-content/uploads/2023/01/download-photoshop-2022-version-2301-license-code-keygen-with-keygen-2022.pdf) <https://kitchenwaresreview.com/top-10-photoshop-software-free-download-top/> <https://niceclipart.com/download-photoshop-3d-mockup-top/> <https://www.zper.it/wp-content/uploads/2023/01/zelyred.pdf> <https://www.virtusmurano.com/comunicati/photoshop-triangle-shapes-download-2021/> <http://fitvending.cl/?p=8139> [https://ramchandars.com/wp-content/uploads/2023/01/Photoshop\\_2021\\_Version\\_2242-1.pdf](https://ramchandars.com/wp-content/uploads/2023/01/Photoshop_2021_Version_2242-1.pdf) [https://www.gandhishipping.com/wp-content/uploads/2023/01/Free-Download-Pattern-Photoshop-EX](https://www.gandhishipping.com/wp-content/uploads/2023/01/Free-Download-Pattern-Photoshop-EXCLUSIVE.pdf) [CLUSIVE.pdf](https://www.gandhishipping.com/wp-content/uploads/2023/01/Free-Download-Pattern-Photoshop-EXCLUSIVE.pdf) <https://attibition.com/wp-content/uploads/2023/01/denber.pdf> [https://emeraldcoastconnect.com/wp-content/uploads/2023/01/Adobe\\_Photoshop\\_CC\\_2018\\_version\\_1](https://emeraldcoastconnect.com/wp-content/uploads/2023/01/Adobe_Photoshop_CC_2018_version_19.pdf) [9.pdf](https://emeraldcoastconnect.com/wp-content/uploads/2023/01/Adobe_Photoshop_CC_2018_version_19.pdf) <https://underthecitylights.com/wp-content/uploads/2023/01/fynndei.pdf> <https://entrelink.hk/uncategorized/lower-third-photoshop-template-download-portable/> <https://turn-key.consulting/2023/01/02/download-polka-dot-pattern-photoshop-better/> <https://vitinhlevan.com/luu-tru/139191> [https://www.readbutneverred.com/wp-content/uploads/2023/01/Download-Adobe-Photoshop-Cs-For-](https://www.readbutneverred.com/wp-content/uploads/2023/01/Download-Adobe-Photoshop-Cs-For-Windows-10-HOT.pdf)[Windows-10-HOT.pdf](https://www.readbutneverred.com/wp-content/uploads/2023/01/Download-Adobe-Photoshop-Cs-For-Windows-10-HOT.pdf) [https://spaziofeste.it/wp-content/uploads/Download-free-Photoshop-With-Keygen-For-PC-64-Bits-last](https://spaziofeste.it/wp-content/uploads/Download-free-Photoshop-With-Keygen-For-PC-64-Bits-last-releAse-2022.pdf)[releAse-2022.pdf](https://spaziofeste.it/wp-content/uploads/Download-free-Photoshop-With-Keygen-For-PC-64-Bits-last-releAse-2022.pdf) <https://ppetn.com/wp-content/uploads/2023/01/nayhaly.pdf> <http://duxdiligens.co/?p=14942> [https://mashxingon.com/photoshop-2021-version-22-3-1-keygen-full-version-win-mac-last-release-202](https://mashxingon.com/photoshop-2021-version-22-3-1-keygen-full-version-win-mac-last-release-2022/) [2/](https://mashxingon.com/photoshop-2021-version-22-3-1-keygen-full-version-win-mac-last-release-2022/) <https://www.top1imports.com/2023/01/03/adobe-photoshop-cs6-setup-software-free-download-free/> <http://www.thebusinessarticle.com/?p=32803> [https://parupadi.com/wp-content/uploads/2023/01/Photoshop\\_2022\\_version\\_23\\_\\_Download\\_With\\_Key](https://parupadi.com/wp-content/uploads/2023/01/Photoshop_2022_version_23__Download_With_Keygen_Activation_Code_With_Keygen_64_Bits_2023.pdf) [gen\\_Activation\\_Code\\_With\\_Keygen\\_64\\_Bits\\_2023.pdf](https://parupadi.com/wp-content/uploads/2023/01/Photoshop_2022_version_23__Download_With_Keygen_Activation_Code_With_Keygen_64_Bits_2023.pdf) [https://eveningandmorningchildcareservices.com/wp-content/uploads/2023/01/Photoshop\\_2022\\_Vers](https://eveningandmorningchildcareservices.com/wp-content/uploads/2023/01/Photoshop_2022_Version_231.pdf) [ion\\_231.pdf](https://eveningandmorningchildcareservices.com/wp-content/uploads/2023/01/Photoshop_2022_Version_231.pdf) [https://libreriaguillermo.com/wp-content/uploads/2023/01/Download-Adobe-Photoshop-2021-Version-](https://libreriaguillermo.com/wp-content/uploads/2023/01/Download-Adobe-Photoshop-2021-Version-2211-Keygen-License-Code-Keygen-WinMac-3264bit-Hot.pdf)[2211-Keygen-License-Code-Keygen-WinMac-3264bit-Hot.pdf](https://libreriaguillermo.com/wp-content/uploads/2023/01/Download-Adobe-Photoshop-2021-Version-2211-Keygen-License-Code-Keygen-WinMac-3264bit-Hot.pdf) [https://matzenab.se/wp-content/uploads/2023/01/Adobe-Photoshop-2021-Version-225-With-Registrati](https://matzenab.se/wp-content/uploads/2023/01/Adobe-Photoshop-2021-Version-225-With-Registration-Code-With-Licence-Key-Windows-x3264-20.pdf) [on-Code-With-Licence-Key-Windows-x3264-20.pdf](https://matzenab.se/wp-content/uploads/2023/01/Adobe-Photoshop-2021-Version-225-With-Registration-Code-With-Licence-Key-Windows-x3264-20.pdf) <http://newfashionbags.com/wp-content/uploads/2023/01/thefvasi.pdf> [https://shalamonduke.com/photoshop-3d-activator-free-download-\\_\\_link\\_\\_/](https://shalamonduke.com/photoshop-3d-activator-free-download-__link__/) [https://estudandoabiblia.top/adobe-photoshop-2021-version-22-1-0-download-crack-for-pc-x64-update](https://estudandoabiblia.top/adobe-photoshop-2021-version-22-1-0-download-crack-for-pc-x64-update-2022/) [-2022/](https://estudandoabiblia.top/adobe-photoshop-2021-version-22-1-0-download-crack-for-pc-x64-update-2022/)

[http://www.jemimafamily.com/2023/01/02/download-adobe-photoshop-2021-version-22-5-1-license-co](http://www.jemimafamily.com/2023/01/02/download-adobe-photoshop-2021-version-22-5-1-license-code-keygen-for-windows-64-bits-updated-2022/) [de-keygen-for-windows-64-bits-updated-2022/](http://www.jemimafamily.com/2023/01/02/download-adobe-photoshop-2021-version-22-5-1-license-code-keygen-for-windows-64-bits-updated-2022/)

[https://jasaborsumurjakarta.com/wp-content/uploads/2023/01/Adobe\\_Photoshop\\_CS4.pdf](https://jasaborsumurjakarta.com/wp-content/uploads/2023/01/Adobe_Photoshop_CS4.pdf) <http://nii-migs.ru/?p=40697>

[https://sarahebott.org/wp-content/uploads/2023/01/Download-Adobe-Photoshop-2022-LifeTime-Activ](https://sarahebott.org/wp-content/uploads/2023/01/Download-Adobe-Photoshop-2022-LifeTime-Activation-Code-Licence-Key-x3264-2023.pdf) [ation-Code-Licence-Key-x3264-2023.pdf](https://sarahebott.org/wp-content/uploads/2023/01/Download-Adobe-Photoshop-2022-LifeTime-Activation-Code-Licence-Key-x3264-2023.pdf)

<https://mentorus.pl/adobe-photoshop-cs3-kaise-download-kare-full/>

<https://getmyhomeinspectionreport.com/wp-content/uploads/willray.pdf>

<https://eatlivebegrateful.com/wp-content/uploads/2023/01/gilbdill.pdf>

Adobe Photoshop has made it easy to convert photographs into works of high-definition fine art thanks to its powerful new features. Original photo templates have been updated to show the latest Photoshop features. Changes to brushes and paths have been added, and you will be able to add layers and use more graphic templates. Adobe Photoshop has always been known for the superbly intuitive interface, and the latest edition has just that. Brushes are much easier to use and your favorite tools have been brought to the forefront. You've also been given greater control over layers, which allows you to manipulate most parts of your photo apart from the initial exposure or background. Since the inception of Photoshop, there have been over 23 different people that have made up the team that makes this world-class software a reality. There are many top executives like Robert Kirsch, Joe McNally, and Jony Ive and so on, who have conceived this brand and its vision. So, it is really hard to take this software off of its pedestal. But one can find that whatever they worked over the past couple of years has actually changed Photoshop into a very sleek, developerfriendly tool. And it is still one of the most sought after graphic designing tools. Photoshop is all about the image editing. So, let's get to know how to edit an image with Photoshop. We'll cover the functions in Photoshop and going through the layers and how to use them. You can also modify the appearance of an image and apply filters. Now let's learn how to create effects and modify the appearance of an image in this video: